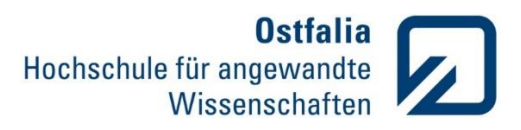

# **Einführung in die Modellierung**

# **Übung 4**

Polynom

1. Gegeben ist ein Polynom dritten Grades:

$$
p = -x^3 + 5x^2 + 8x - 12
$$

Stellen Sie in einem Diagrammfenster mit drei Diagrammen:

- Den Verlauf der Polynomfunktion mit ihren Nullstellen
- Den Verlauf der zweiten Ableitung der Polynomfunktion
- Den Verlauf des Integrals der Polynomfunktion

Ergänzen Sie Ihre Diagramme mit der Achsenbeschriftung, Überschriften (evtl. Legende) und Gitternetzlinien.

#### Lösung:

```
% Polynom
p = [-1, 5, 8, -12];% Nullstellen berechnen
r = \text{roots}(p)yr = polyval(p, r);Polynom
                                                     100
x = -4:0.1:8;Polynom
%Polynomerte an der Stelle x 
                                                     50
                                                                                                     Nullsteller
berechnen
                                                      \overline{0}yp = polyval(p, x);-50%Koeffizienten der Ableitung
d = polyder(p)-100d2 = polyder(d)-150yd = polyval(d2, x);\overline{A}\overline{z}\Omega\overline{2}\overline{4}6
                                                                              Ableitung
%Koeffizienten des Integrals
                                                     40
i = polyint(p)\overline{20}yi = polyval(i, x);\Omegasubplot(311)
                                                     -20plot(x,yp)
                                                     -40 -4hold
plot(r,yr,'*')
                                                                -2\overline{0}\overline{2}title('Polynom')
                                                                               Integral
legend('Polynom','Nullstellen')
                                                     150
grid on
                                                     100
                                                     50
subplot(312)
                                                      \overline{0}plot(x,yd)
title('Ableitung')
                                                     -50grid on
                                                    -100\overline{A}-2\Omega\overline{2}subplot(313)
plot(x,yi)
title('Integral')
grid on
```
 $\mathbf{a}$ 

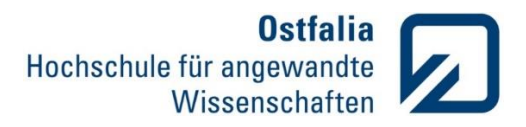

2. Wie lautet die Partialbruchzerlegung folgender gebrochenrationalen Funktionen:

$$
f_1 = \frac{2x^3 + 4x^2 + x - 6}{x^2 - 4}
$$
 
$$
f_2 = \frac{x^2 - 5x + 8}{x^4 - 6x^2 + 8x - 3}
$$

Speichern Sie Ihre Lösung in der Form :  $q(x) + \frac{a_1}{(x-a_1)^2}$  $\frac{a_1}{(x-x_1)} + \frac{a_2}{(x-x_1)}$  $\frac{u_2}{(x-x_2)} + \cdots$ in einem Word-Dokument ab.

### Lösung:

```
p1 = [2, 4, 1, -6];p2 = [1, 0, -4];p3 = [1, -5, 8];p4 = [1, 0, -6, 8, -3];[A1,N1,q1] = residue(p1,p2)[A2,N2,q2] = residue(p3,p4)
```

$$
f_1 = \frac{2x^3 + 4x^2 + x - 6}{x^2 - 4} = 2x + 4 + \frac{7}{x - 2} + \frac{2}{x + 2}
$$
  

$$
f_2 = \frac{x^2 - 5x + 8}{x^4 - 6x^2 + 8x - 3} = -\frac{0.5}{(x + 3)} + \frac{0.5}{(x - 1)} - \frac{1}{(x - 1)^2} + \frac{1}{(x - 1)^3}
$$

Interpolation

3. Schreiben Sie eine Funktion (Function File) *interpolation*, die eine als Function Handle übergebene Funktion f durch ein Polynom im vorgegebenen Bereich interpoliert.

function interpolation (f,xmin,xmax,n)

mit:

f – zu interpolierende Funktion xmin – Anfang des Interpolationsbereiches xmax – Ende des Interpolationsbereiches n – Anzahl der Messpunkte

Stellen Sie die ursprüngliche Funktion (incl. Messpunkte) und das Interpolationspolynom in einem Diagramm grafisch dar.

Testen Sie folgende Funktionen:

 $-e^x$ ,  $x = -2:4$ ,  $n = 5$ 

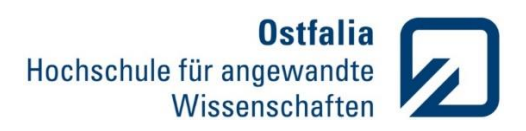

-  $si(x) = \frac{sin(x)}{x}$  $\frac{x(x)}{x}$ ,  $x = -15:15$ 

Finden Sie den minimalen Grad des Interpolationspolynoms heraus, damit die drei Nebenkeulen der  $si(x)$  Funktion fehlerfrei (aus der grafischen Ansicht) interpoliert werden.

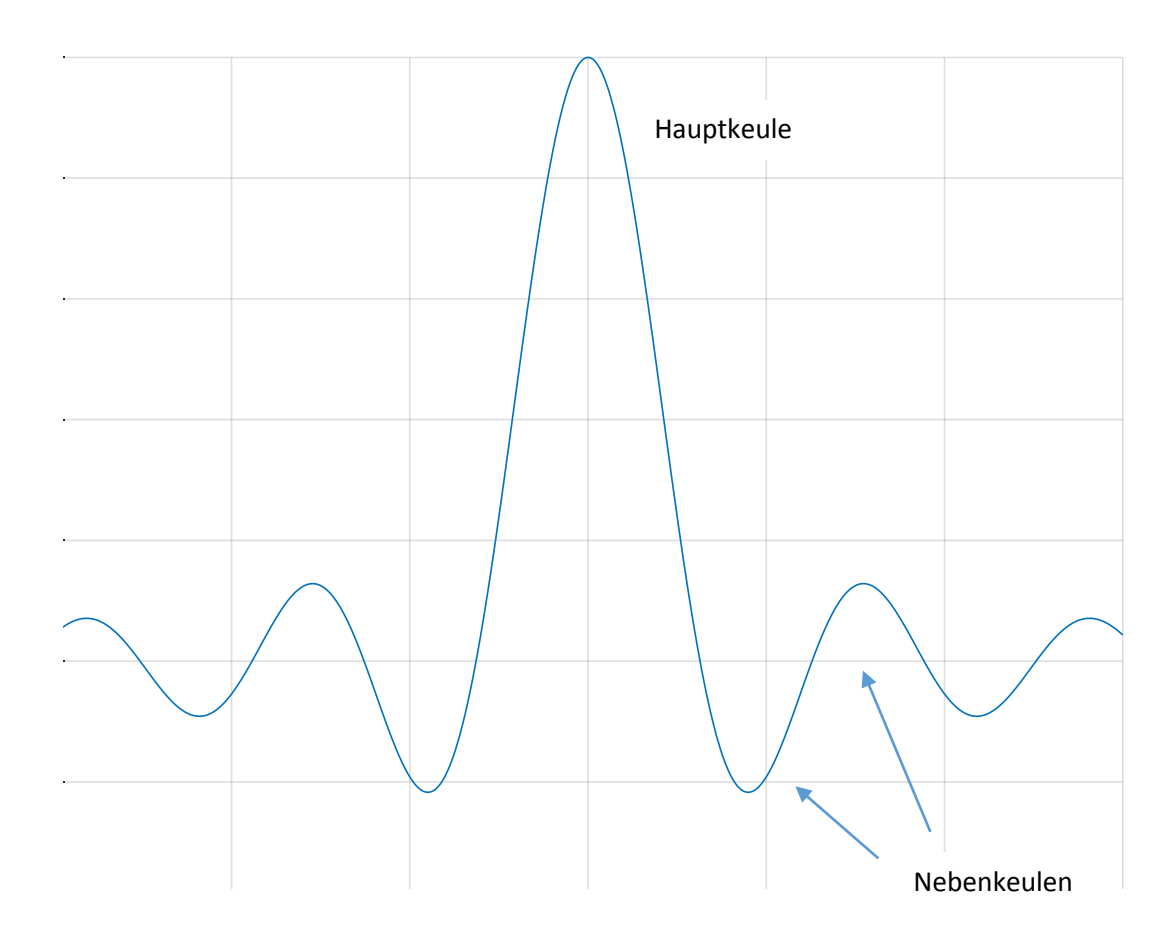

Abbildung 1: Si - Funktion

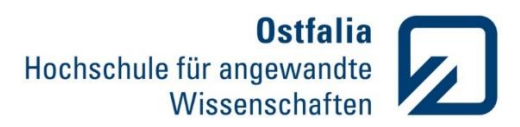

# Lösung:

```
function interpolation(f, xmin, xmax, n)
% Schreiben Sie eine Funktion (Function File) interpolation, die eine als 
Function Handle übergebene Funktion f 
% durch ein Polynom (n-1) Grades im Bereich x interpoliert. 
x = linspace(xmin,xmax,n)
y = f(x);p = polyfit(x,y,n-1)xplot = linspace(xmin,xmax,1000);
yplot = f(xplot);yp = polyval(p,xplot);
plot(x,y,'')grid on
hold on
plot(xplot,yplot);
plot(xplot,yp);
```
legend('Messwerte','Funktion','Interpolationspolynom'); title('Interpolation');

#### end

```
interpolation(@exp,-2,4,5)
interpolation(\mathcal{C}(x) (sin(x)./x),-15,15,22)
```
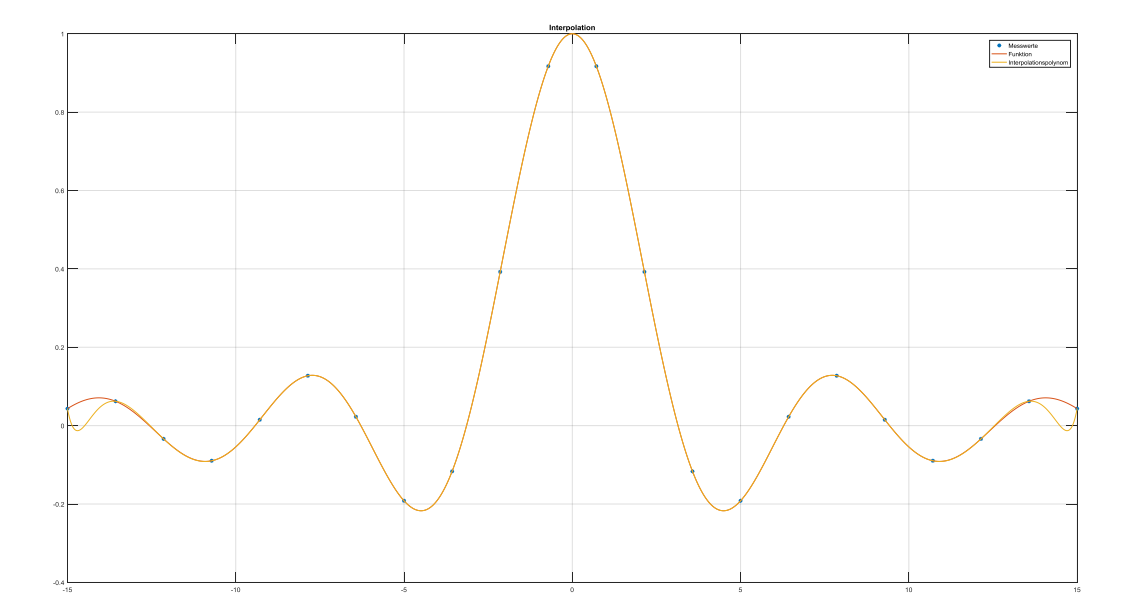

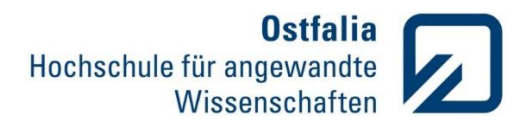

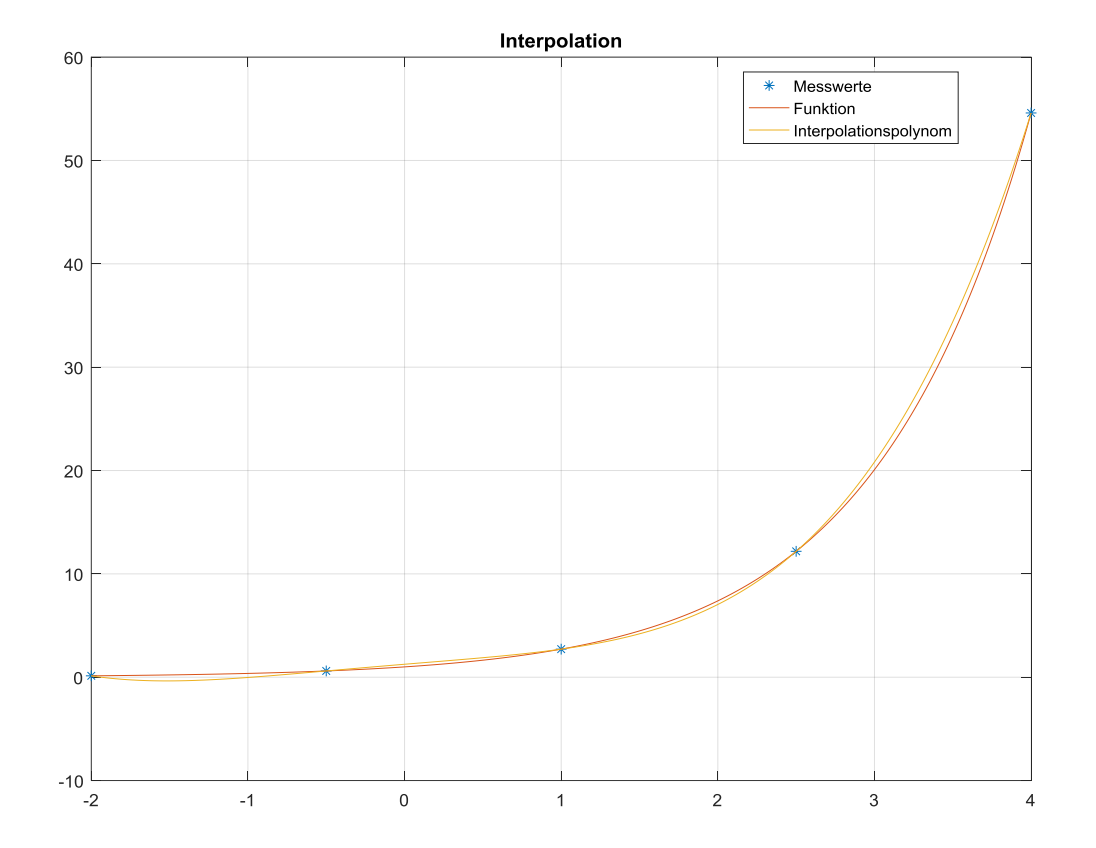